| CANDIDATE                                 | ERSITY OF CAMBRIDGE INTERNATIONAL EXAMINA<br>national General Certificate of Secondary Education | TIONS AND Cambridge.     |
|-------------------------------------------|--------------------------------------------------------------------------------------------------|--------------------------|
| NAME<br>CENTRE<br>NUMBER                  | CANDIDATI                                                                                        | Ξ                        |
| <b>CAMBRIDGE INTERI</b><br>Paper 3 (Core) | NATIONAL MATHEMATICS                                                                             | 0607/03<br>May/June 2009 |
| Candidates answer or                      | the Question Paper                                                                               | 1 hour 45 minutes        |
| Additional Materials:                     | Geometrical Instruments<br>Graphics Calculator                                                   |                          |

## READ THESE INSTRUCTIONS FIRST

Write your Centre number, candidate number and name on all the work you hand in.

Write in dark blue or black pen.

5 7

605557

∞ \_

Do not use staples, paper clips, highlighters, glue or correction fluid.

You may use a pencil for any diagrams or graphs.

DO NOT WRITE IN ANY BARCODES

Answer all the questions.

Unless instructed otherwise, give your answers exactly or correct to three significant figures as appropriate. Answers in degrees should be given to one decimal place.

For  $\pi$ , use your calculator value.

You must show all the relevant working to gain full marks and you will be given marks for correct methods, including sketches, even if your answer is incorrect.

The number of marks is given in brackets [] at the end of each question or part question.

The total number of the marks for this paper is 96.

| For Examiner's Use |
|--------------------|
|                    |
|                    |
|                    |
|                    |

This document consists of 16 printed pages.

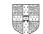

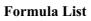

2

| Area, $A$ , of triangle, base $b$ , height $h$ .                      | $A = \frac{1}{2}bh$        |
|-----------------------------------------------------------------------|----------------------------|
| Area, A, of circle, radius r.                                         | $A = \pi r^2$              |
| Circumference, C, of circle, radius r.                                | $C = 2\pi r$               |
| Curved surface area, $A$ , of cylinder of radius $r$ , height $h$ .   | $A = 2\pi rh$              |
| Curved surface area, $A$ , of cone of radius $r$ , sloping edge $l$ . | $A = \pi r l$              |
| Curved surface area, $A$ , of sphere of radius $r$ .                  | $A=4\pi r^2$               |
| Volume, V, of prism, cross-sectional area A, length l.                | V=Al                       |
| Volume, $V$ , of pyramid, base area $A$ , height $h$ .                | $V=\frac{1}{3}Ah$          |
| Volume, $V$ , of cylinder of radius $r$ , height $h$ .                | $V = \pi r^2 h$            |
| Volume, $V$ , of cone of radius $r$ , height $h$ .                    | $V = \frac{1}{3}\pi r^2 h$ |
| Volume, $V$ , of sphere of radius $r$ .                               | $V = \frac{4}{3}\pi r^3$   |

www.papaCambridge.com

D

## Answer **all** the questions.

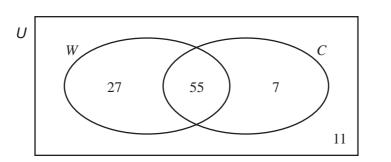

100 students are asked if they walk (W) or cycle (C) as part of their regular exercise.

The Venn diagram shows this information.

(a) How many students

1

(i) walk and cycle,

|     |       | Answer (a)(i)                                                                                               |                             | [1]  |
|-----|-------|----------------------------------------------------------------------------------------------------|-----------------------------|------|
|     | (ii)  | cycle but do not walk,                                                                                      |                             |      |
|     |       | Answer (a)(ii)                                                                                              |                             | [1]  |
|     | (iii) | do not walk <b>and</b> do not cycle?                                                                        |                             |      |
|     |       | Answer (a)(iii)                                                                                             |                             | [1]  |
| (b) | Wri   | te down the value of                                                                                        |                             |      |
|     | (i)   | n( <i>W</i> ),                                                                                              |                             |      |
|     |       | Answer (b)(i)                                                                                               |                             | [1]  |
|     | (ii)  | n(C').                                                                                                    |                             |      |
|     |       | Answer (b)(ii)                                                                                              |                             | [1]  |
| (c) |       | of the students is chosen at random.<br>I the probability that this student does at least one of these type | es of exercise.             |      |
|     |       |                                                                                                    |                             |      |
|     |       | Answer (c)                                                                                                  |                             | [1]  |
| (d) | Use   | chool has 2000 students.<br>your results to predict the number of students from the schools of exercise.    | ol who do at least one of t | hese |
|     |       |                                                                                                    |                             |      |

*Answer (d)* [1]

www.papacambridge.com

www.papacambridge.com 4 Konrad keeps a record of the marks he receives in ten tests. Mark 9 7 8 10 5 2 2 Frequency 1 (a) Find (i) the mode, Answer (a)(i) [1] (ii) the median, Answer (a)(ii) [1] (iii) the mean, Answer (a)(iii) [1] (iv) the range, Answer (a)(iv) [1] (v) the upper quartile. Answer (a)(v) [1] (b) A pie chart to show this information has been started below. Complete and label the pie chart accurately. 7 marks 8 marks [2]

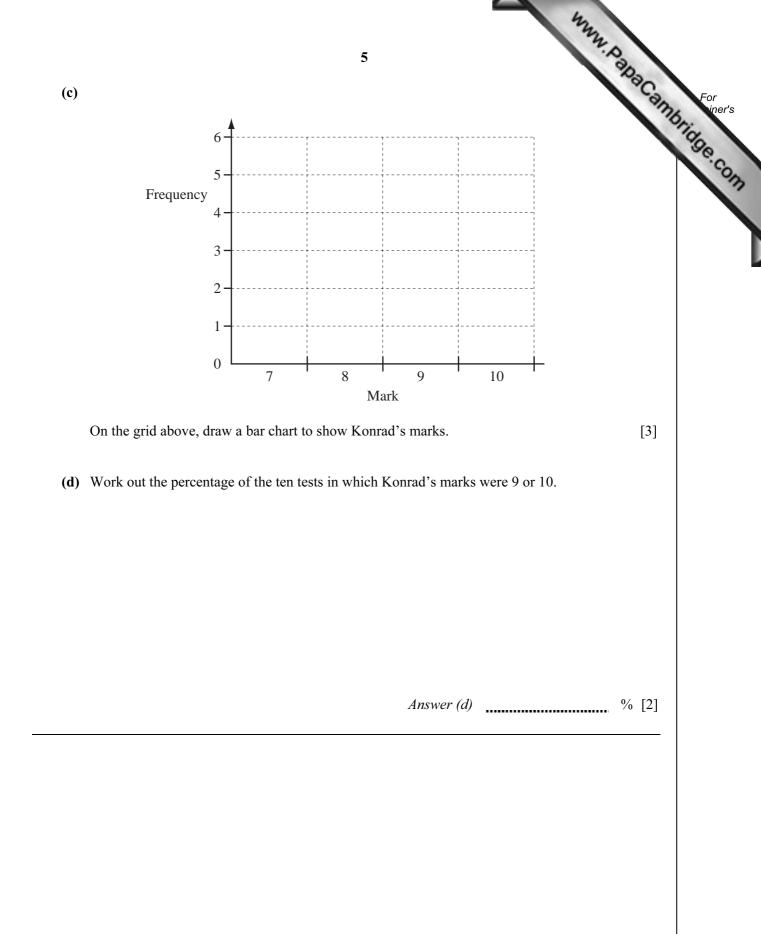

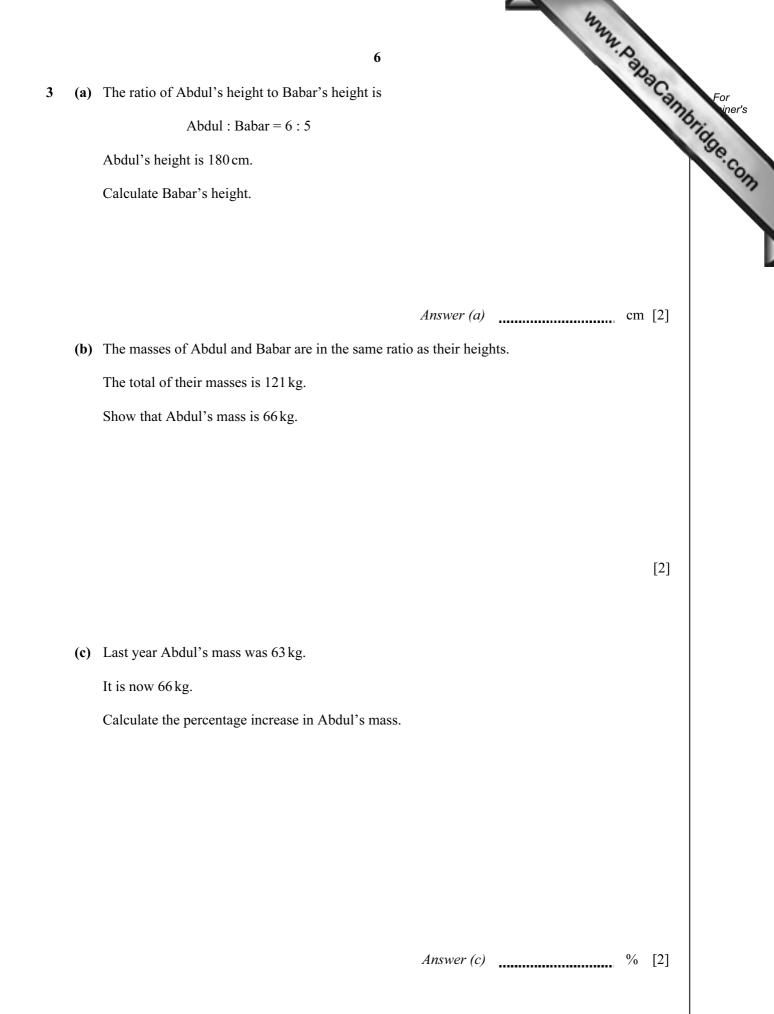

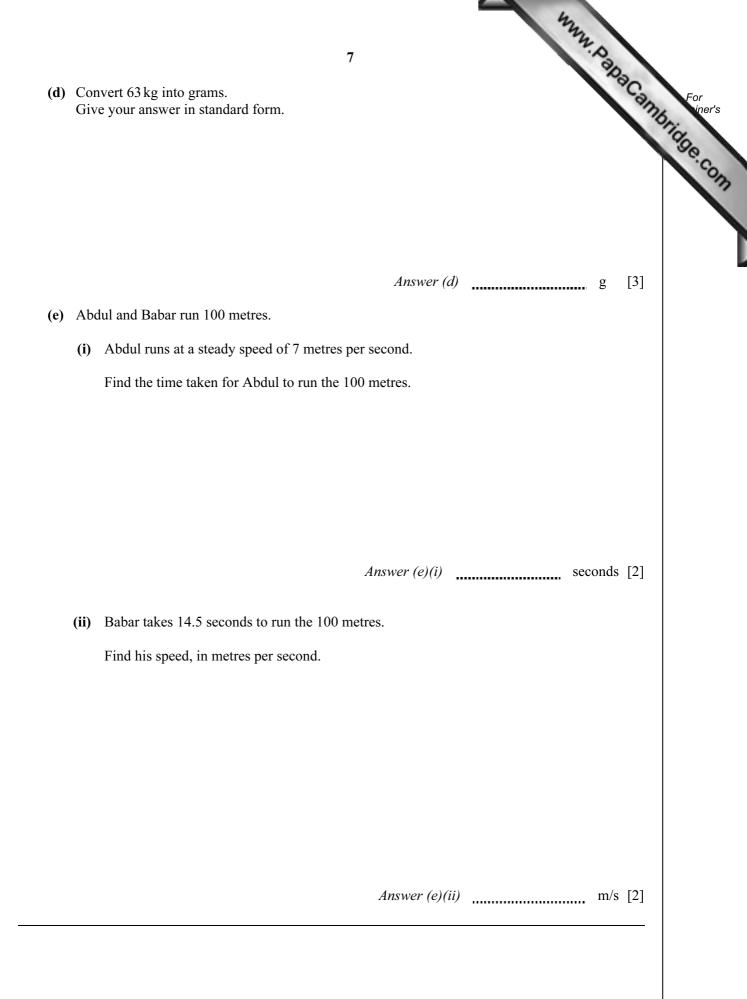

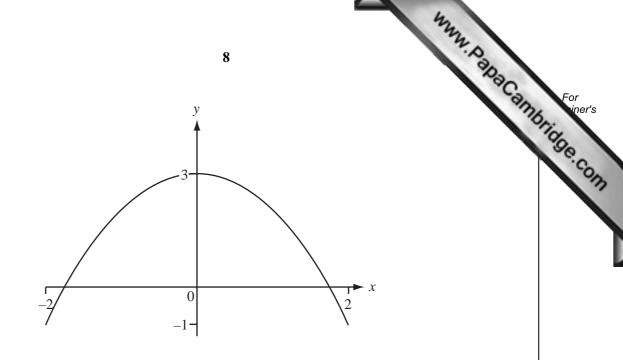

The diagram shows a sketch of the graph of the function  $y = 3 - x^2$ .

(a) On the diagram, sketch the graph of the function  $y = \frac{x}{2} + 2$  for  $-2 \le x \le 2$ . [2]

(b) Solve the equation  $3 - x^2 = \frac{x}{2} + 2$ . Give your answers correct to 4 decimal places.

Answer (b) x = or [2]

(c) On the diagram, sketch the straight line y = 4. From your diagram, explain why the equation  $3 - x^2 = 4$  has **no** solutions. [1]

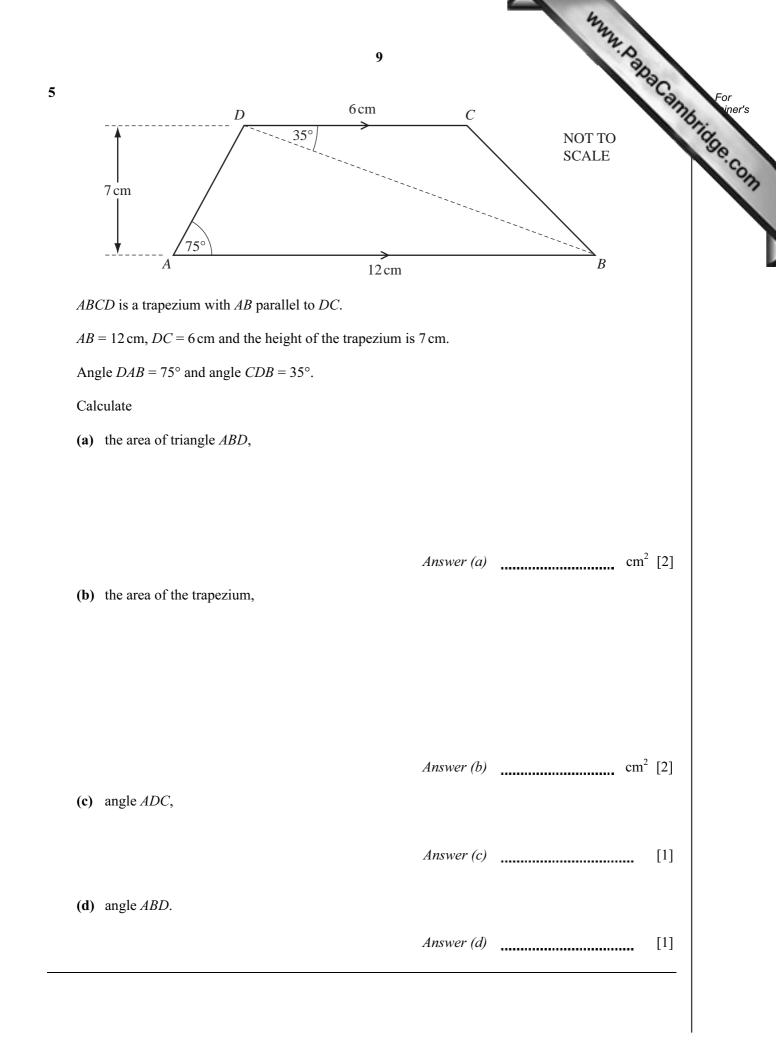

Each day Lavinia records the number of glasses of water and the number of cups of con-6 drinks.

| ach day Lavinia records the numb<br>inks.<br>he results for one week are shown in |     |     | water an | d the nu | mber of | cups of | N. Papara | For<br>iner's<br>intrings<br>Com |
|-----------------------------------------------------------------------------------|-----|-----|----------|----------|---------|---------|-----------|----------------------------------|
| Day                                                                               | Sun | Mon | Tue      | Wed      | Thu     | Fri     | Sat       | -07                              |
| Number of glasses of water                                                        | 8   | 5   | 6        | 3        | 7       | 7       | 6         |                                  |
| Number of cups of coffee                                                          | 2   | 4   | 4        | 6        | 2       | 1       | 2         |                                  |

(a) On the grid, draw a scatter diagram to show this information.

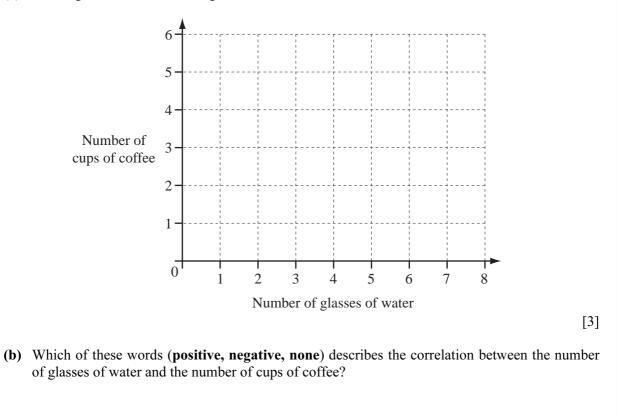

- Answer (b) [1]
- (c) (i) Calculate the mean number of cups of coffee.

|      |                                                                                       | Answer (c)(i) | <br>[1] |
|------|---------------------------------------------------------------------------------------|---------------|---------|
| (ii) | The mean number of glasses of water is 6.<br>Draw the line of best fit for this data. |               | [2]     |

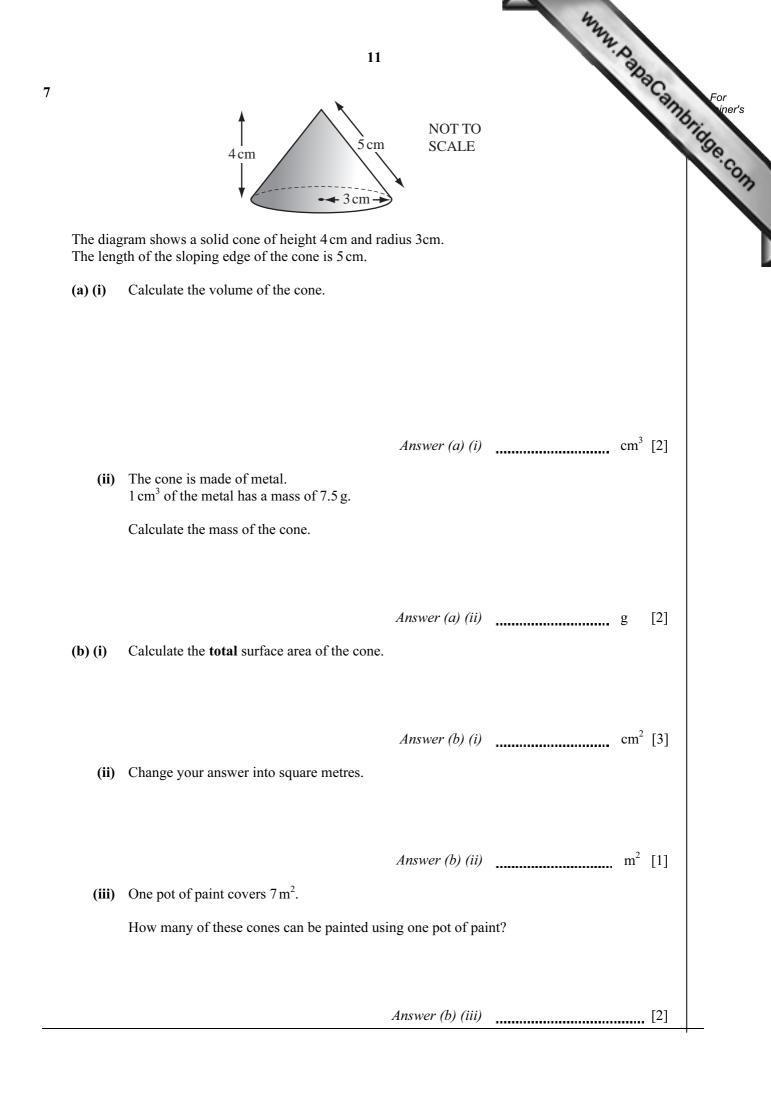

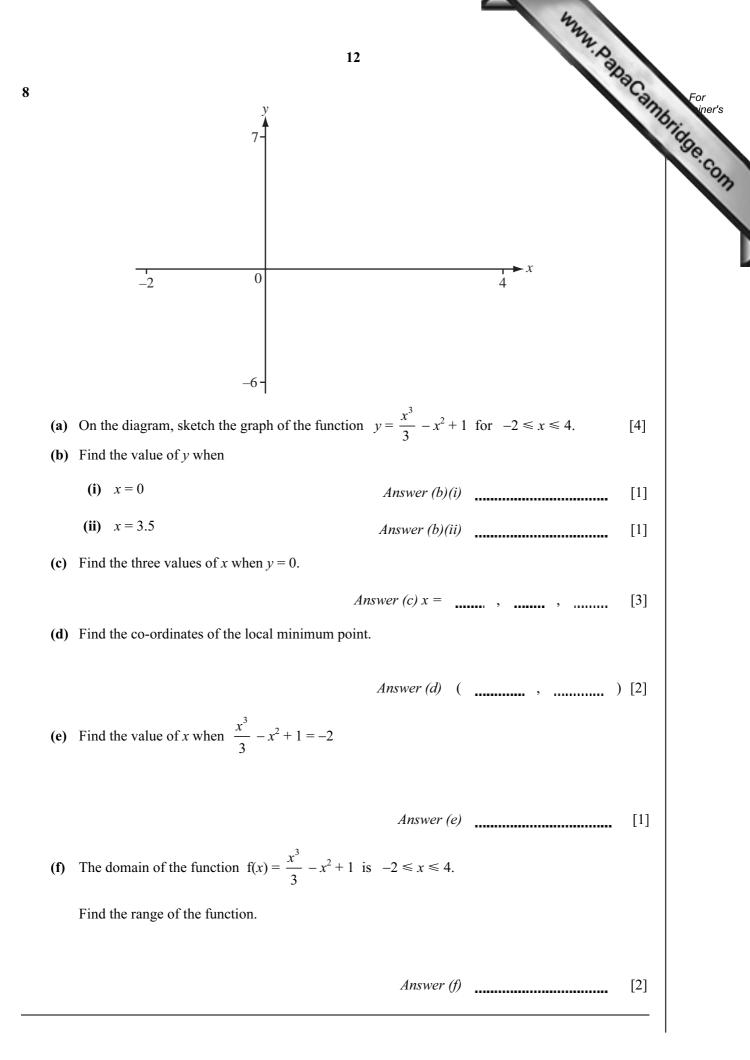

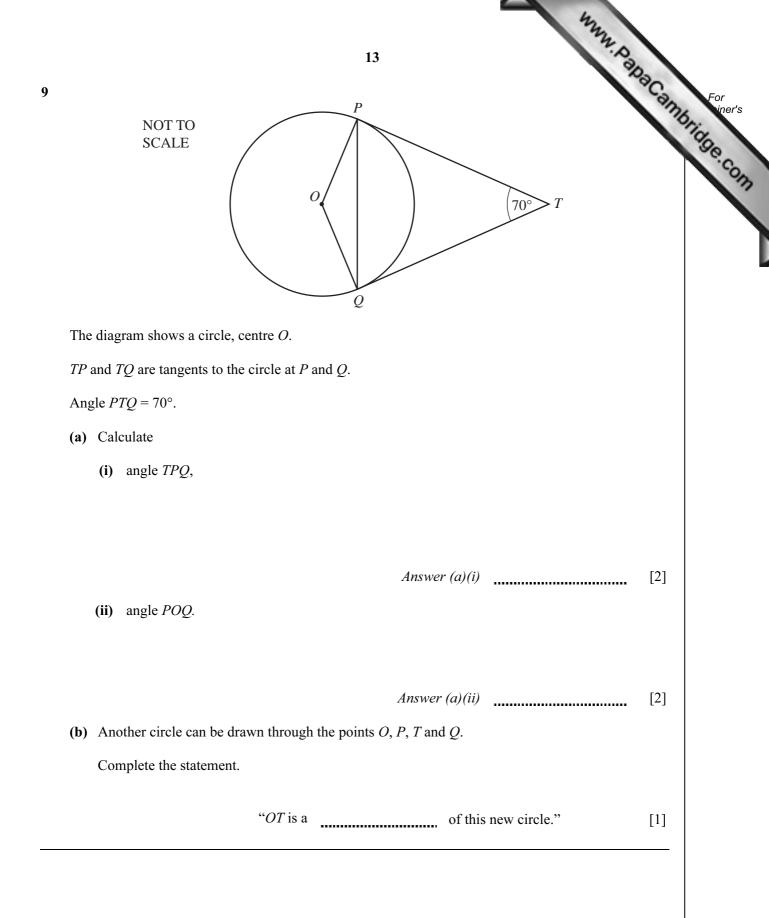

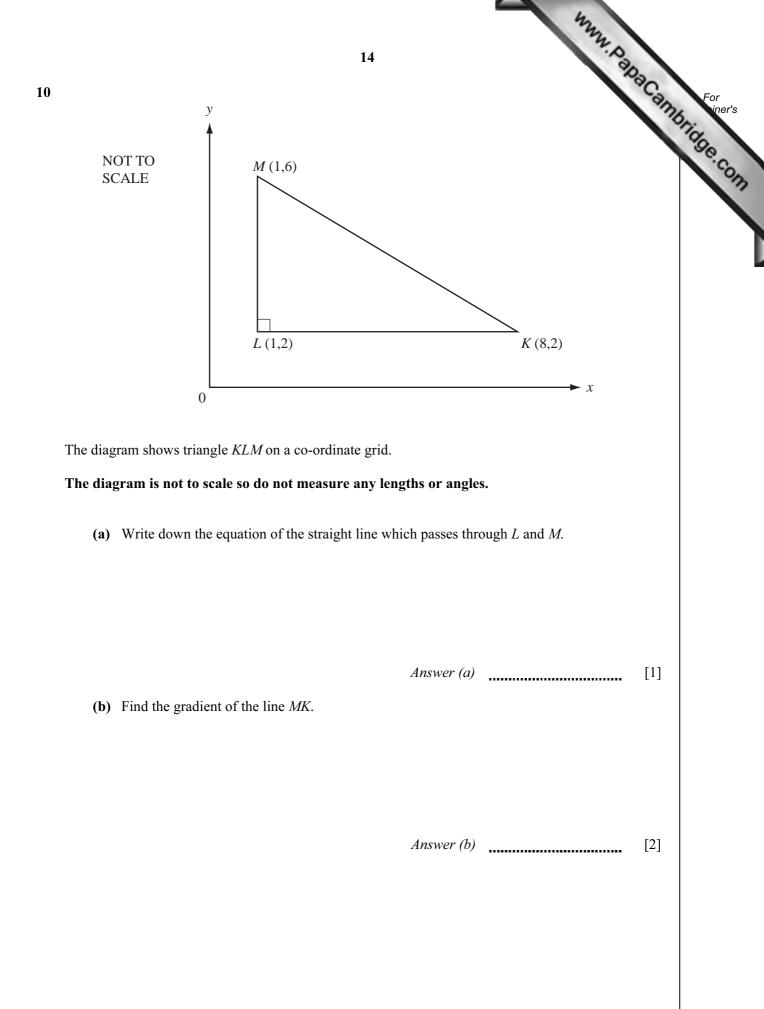

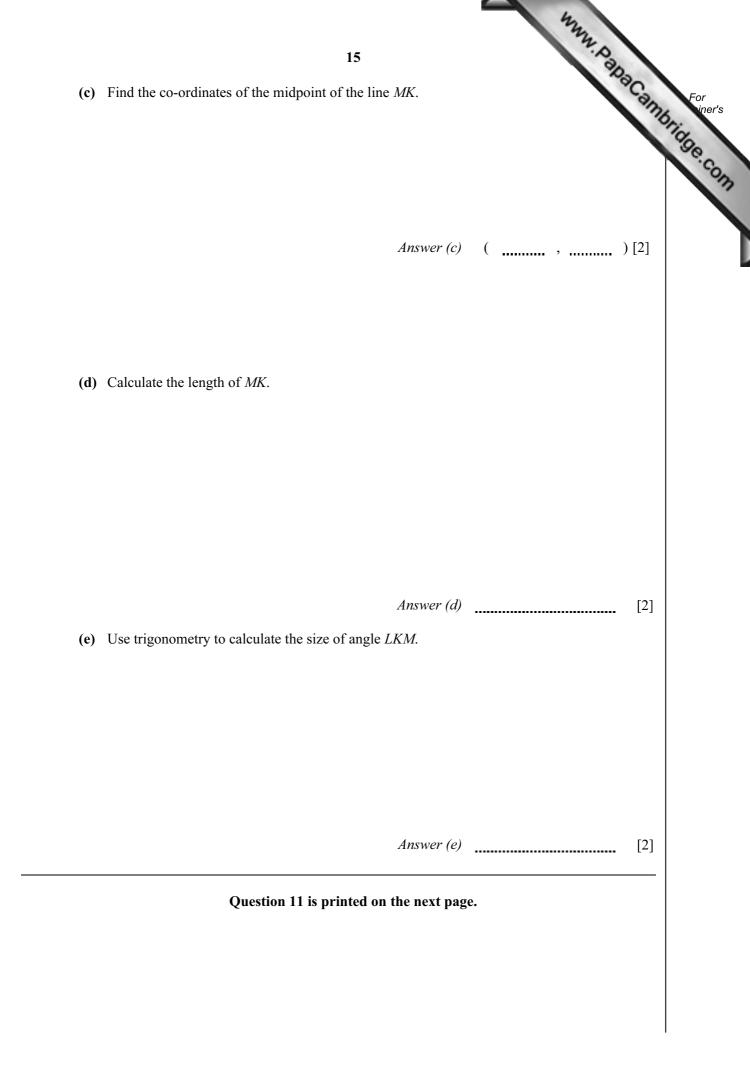

11 (a) Find the value of  $\frac{2x}{5} - \frac{y}{2}$  when x = 7 and y = 4. Give your answer as a fraction in its lowest terms.

**(b)** 
$$\frac{2x}{5} - \frac{y}{2}$$
 can be written as a single fraction  $\frac{y}{10}$ .

Fill in the two missing values.

(c) 
$$\frac{2x}{5} - \frac{y}{2} = 1$$
 and  $y = 14$ .

Find the value of *x*.

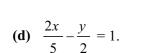

Find y in terms of x.

Answer (d) y = [2]

Answer (c) x =

Answer (a)

www.Papacambridge.com

[2]

[2]

University of Cambridge International Examinations is part of the Cambridge Assessment Group. Cambridge Assessment is the brand name of University of

Permission to reproduce items where third-party owned material protected by copyright is included has been sought and cleared where possible. Every reasonable effort has been made by the publisher (UCLES) to trace copyright holders, but if any items requiring clearance have unwittingly been included, the publisher will be pleased to make amends at the earliest possible opportunity.